### Why Programming?

# 1.1 Your First Program

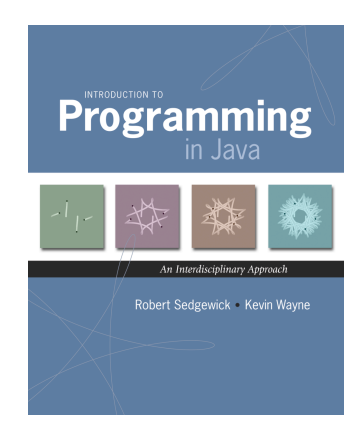

*Introduction to Programming in Java: An Interdisciplinary Approach · Robert Sedgewick and Kevin Wayne · Copyright © 2008 · January 25, 2008 3:22 PM* <sup>2</sup>

#### Languages

*"Instead of imagining that our main task is to instruct a computer what to do, let us concentrate rather on explaining to human beings what we want a computer to do." – Donald Knuth*

#### Machine languages. Tedious and error-prone.

#### Natural languages. Ambiguous and hard for computer to parse.

[ real newspaper headlines, compiled by Rich Pattis ] *Kids Make Nutritious Snacks. Red Tape Holds Up New Bridge. Police Squad Helps Dog Bite Victim. Local High School Dropouts Cut in Half.*

High-level programming languages. Acceptable tradeoff.

Idealized computer. "Please simulate the motion of a system of N heavenly bodies, subject to Newton's laws of motion and gravity."

Prepackaged software solutions. Great, if it does exactly what you need.

Computer programming. Art of making a computer do what you want.

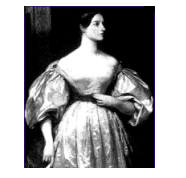

Ada Lovelace Analytic Engine

Why Java?

#### Java features.

- . Widely used.
- . Widely available.
- . Embraces full set of modern abstractions.
- ! Variety of automatic checks for mistakes in programs.

#### Java economy.

- . Mars rover. \$100 billion,
- . Cell phones. 5 million developers
- . Blu-ray Disc.
- . Web servers.
- . Medical devices.
- ! Supercomputing.

! …

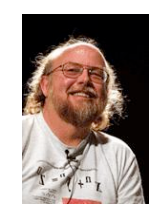

James Gosling http://java.net/jag

4

Why Java?

### Java features.

- . Widely used.
- ! Widely available.
- . Embraces full set of modern abstractions.
- ! Variety of automatic checks for mistakes in programs.

#### Caveat.

*"There are only two kinds of programming languages:those people always [gripe] about and those nobody uses." – Bjarne Stroustrup*

# Why Java?

### Java features.

- . Widely used.
- . Widely available.
- . Embraces full set of modern abstractions.
- ! Variety of automatic checks for mistakes in programs.

Caveat. No perfect language.

# Our approach.

- ! Minimal subset of Java.
- ! Develop general programming skills that are applicable to: C, C++, C#, Perl, Python, Ruby, Matlab, Fortran, Fortress, …

# A Rich Subset of the Java Language

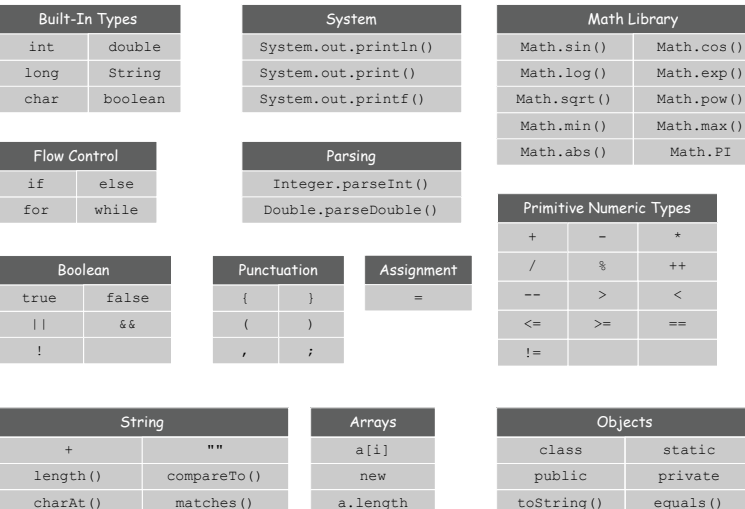

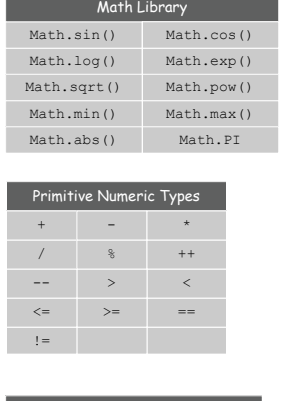

5

7

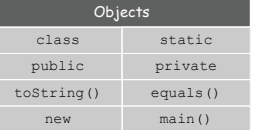

# Create, Compile, Execute

Programming in Java

#### Programming in Java.

! Create the program by typing it into a text editor, and save it as HelloWorld.java

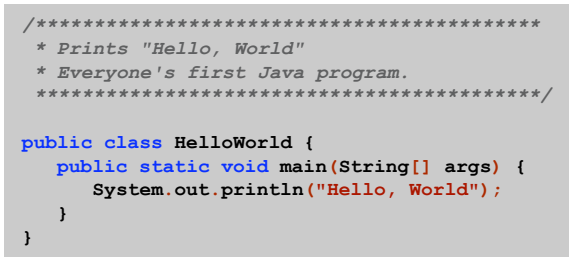

**HelloWorld.java**

### Programming in Java

# Programming in Java.

- ! Create the program by typing it into a text editor, and save it as HelloWorld.java
- ! Compile it by typing at the command-line: javac HelloWorld.java

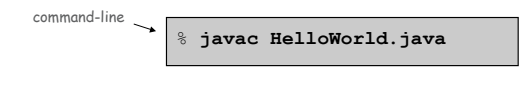

(or click the Compile button in DrJava)

10

. This creates a Java bytecode file named: HelloWorld.class

Programming in Java

#### Programming in Java.

- ! Create the program by typing it into a text editor, and save it as HelloWorld.java
- ! Compile it by typing at the command-line: javac HelloWorld.java
- ! Execute it by typing at the command-line: java HelloWorld

% **javac HelloWorld.java** % **java HelloWorld** Hello, World command-line

(or click the Run button in DrJava)

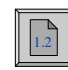

11

 $\ddot{\phantom{0}}$ 

Dr. Java

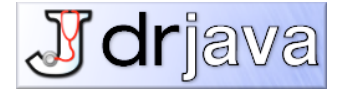

**http://drjava.org**

#### Dr. Java

# compile Interactions Console Compiler Output javac 1.5.0 compiler ready. Compiler<br> $j$ avac 1.5.0  $\frac{1}{2}$ Highlight source /Volumes/WAYNE/java/UseArgument.java  $23:0$

13

# Dr. Java

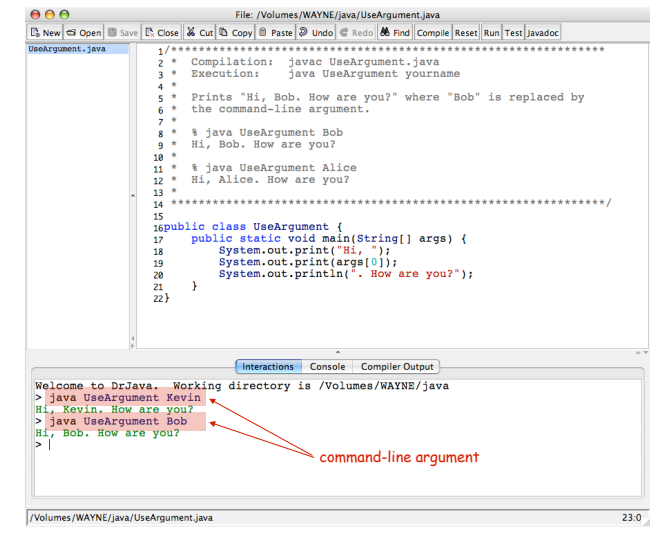

# 1.2 Built-in Types of Data

# Data type. A set of values and operations defined on those values.

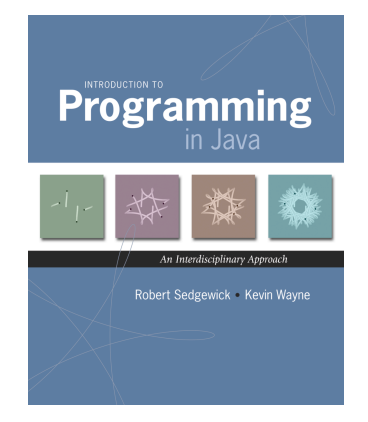

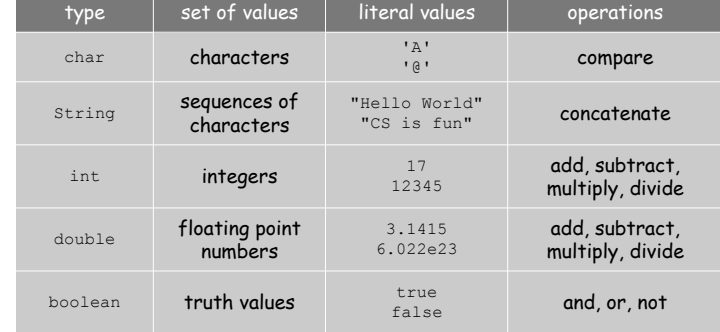

*Introduction to Programming in Java: An Interdisciplinary Approach · Robert Sedgewick and Kevin Wayne · Copyright © 2008 · January 25, 2008 3:25 PM* <sup>2</sup>

#### Basics

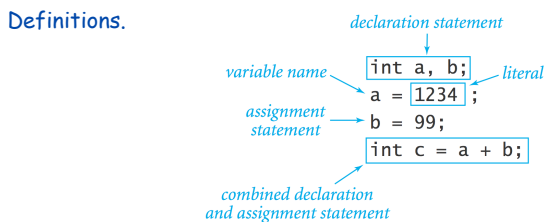

Trace.

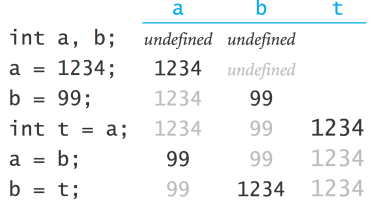

3

# **Text**

### **String** data type. Useful for program input and output.

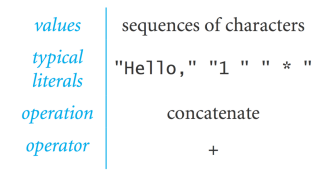

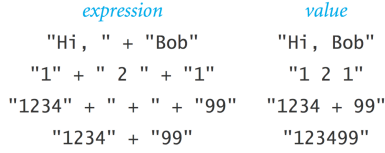

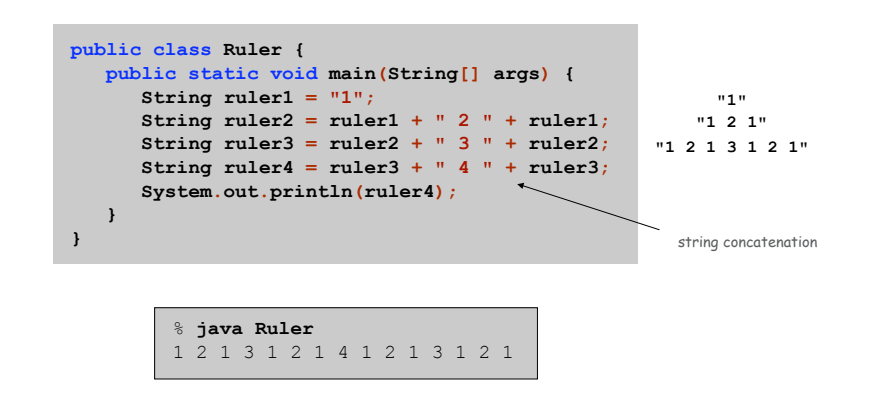

ا با با با با با ب  $\pm$ 1  $1 \quad 2 \quad 1 \quad 3 \quad 1 \quad 2 \quad 1 \quad 4 \quad 1 \quad 2 \quad 1 \quad 3 \quad 1 \quad 2 \quad 1$ 

Integers

6

8

# **int** data type. Useful for expressing algorithms.

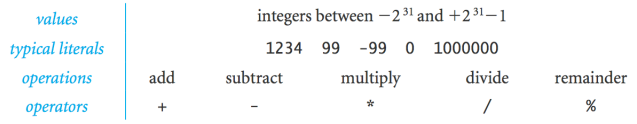

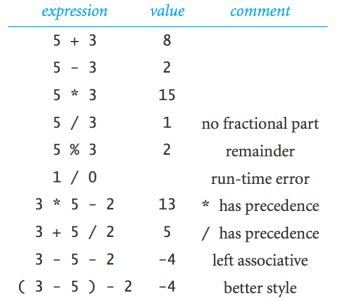

# Integers

Integer Operations

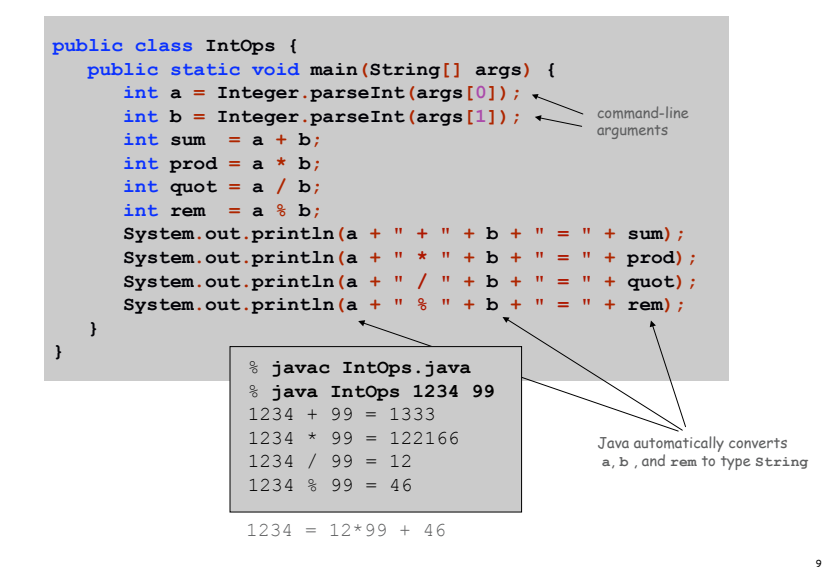

### Floating-Point Numbers

#### **double** data type. Useful in scientific applications.

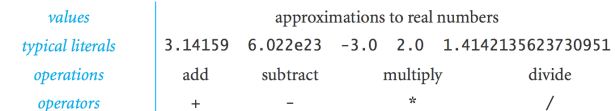

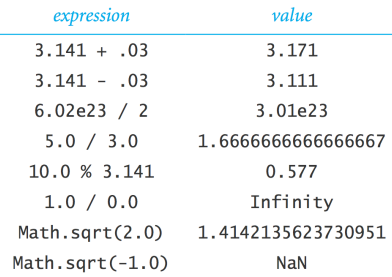

11

# Floating-Point Numbers

#### Math Library

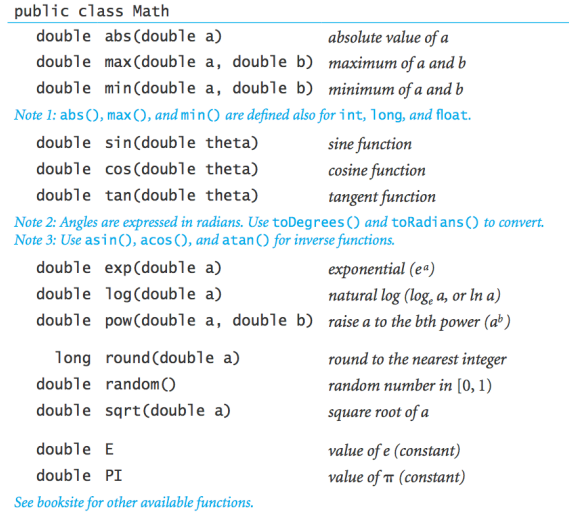

Excerpts from Java's mathematics library

### Quadratic Equation

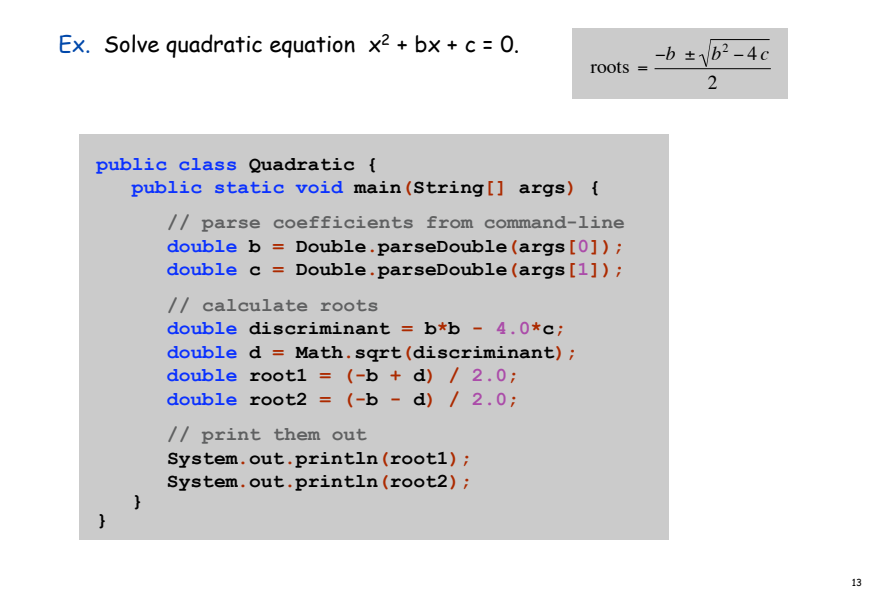

#### Testing

Testing. Some valid and invalid inputs.

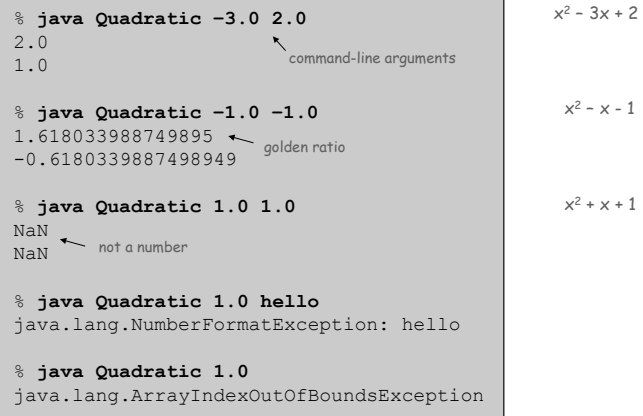

14

16

#### Booleans

### **boolean** data type. Useful to control logic and flow of a program.

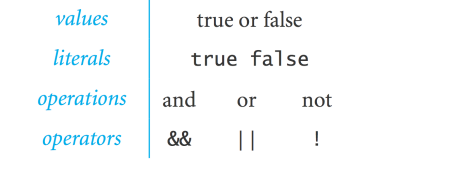

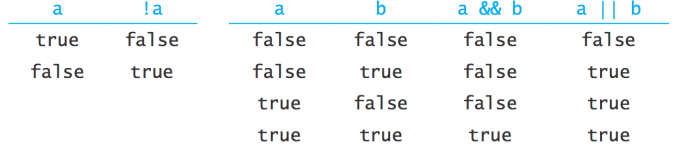

Truth-table definitions of boolean operations

# Booleans

# Comparisons

Comparisons. Take operands of one type and produce an operand of type boolean.

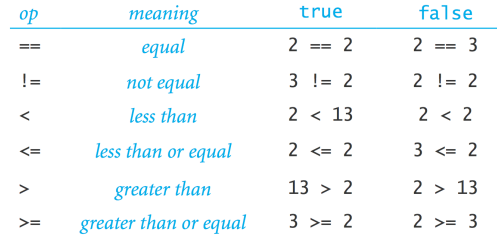

non-negative discriminant? beginning of a century? legal month?

 $(b*b - 4.0*a*c) >= 0.0$  $(year % 100) == 0$  $(month >= 1) & %$  (month <= 12)

17

# Leap Year

Q. Is a given year a leap year?

A. Yes if either (i) divisible by 400 or (ii) divisible by 4 but not 100.

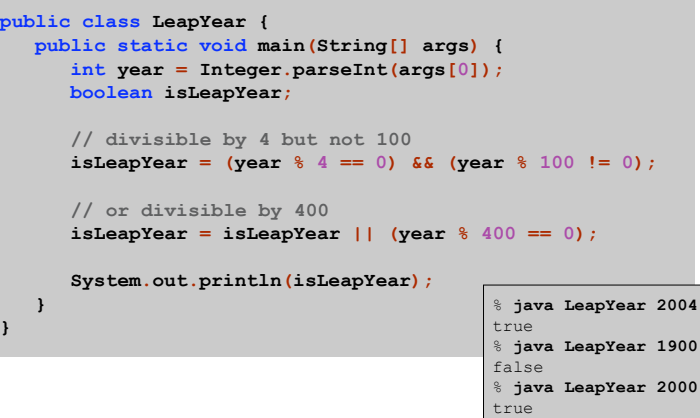

Type Conversion

# Type conversion. Convert from one type of data to another.

- ! Automatic: no loss of precision; or with strings.
- ! Explicit: cast; or method.

**}**

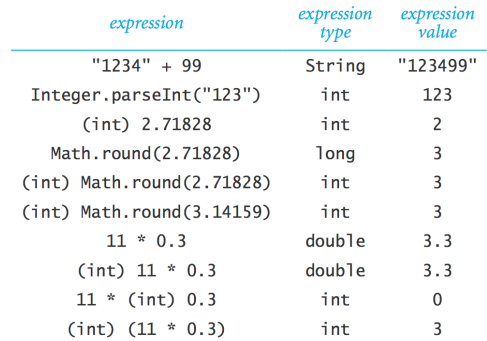

# Type Conversion

#### Random Integer

#### Ex. Generate a pseudo-random number between  $0$  and  $N-1$ .

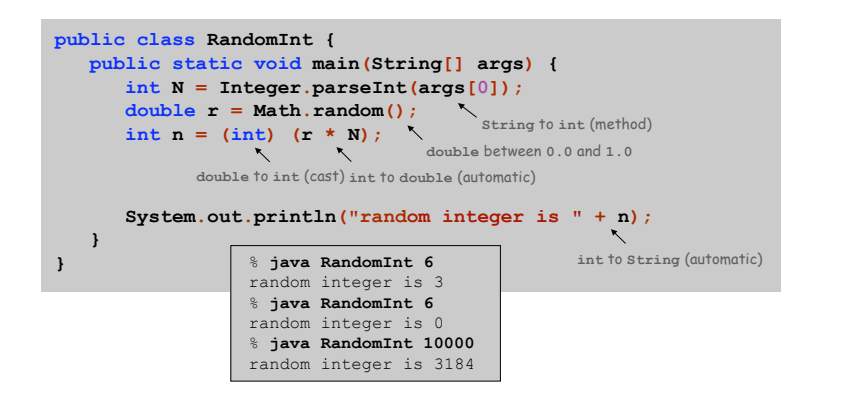

#### Summary

# A data type is a set of values and operations on those values.

- . String text processing.
- . double, int mathematical calculation.
- **boolean** decision making.

#### Be aware.

21

- . Declare type of values.
- ! Convert between types when necessary.
- ! In 1996, Ariane 5 rocket exploded after takeoff because of bad type conversion.

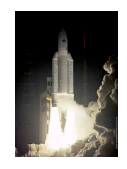

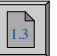